#### **VOLKSWAGEN** AKTIENGESELLSCHAFT

## **Registrace pro novou metodu ověřování TOTP**

na Koncernové obchodní platformě ONE.KBP

TOTP (**T**ime-based **O**ne-**T**ime **P**assword – časově omezené, jednorázové heslo) se používá pro zajištění silné autentizace na koncernové obchodní platformě ONE.KBP (www.vwgroupsupply.com). Silná autentizace bude povinná pro řadu aplikací nejpozději do konce roku 2019, což znamená, že již nebude možné se jednoduše přihlásit pomocí uživatelského jména a hesla. Podrobné informace o silné autentizaci spolu se seznamem dotčených aplikací a nejčastějších dotazů jsou k dispozici v části Informace $\rightarrow$  Silná autentizace

(TOTP) po přihlášení do ONE.KBP.

Poté, co váš správce účtu povolil tuto funkci vašemu účtu, se musíte zaregistrovat jako uživatel, abyste mohli používat TOTP. Registrace trvá celkem asi 30 minut. Postupujte podle pokynů níže.

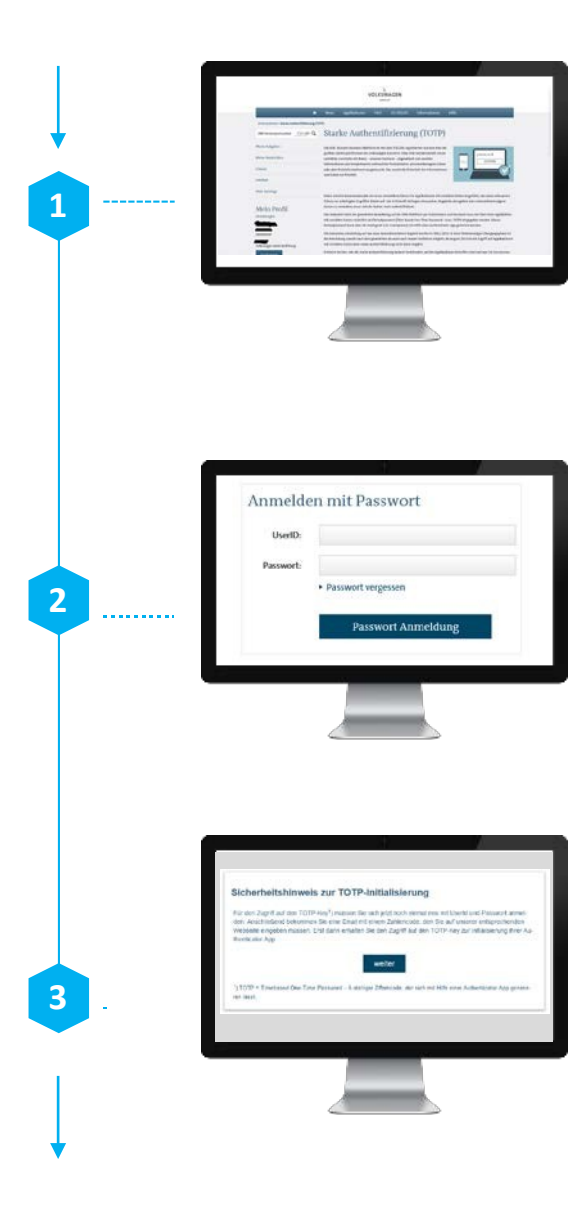

### **Technické požadavky**

Zkontrolujte, zda váš systém splňuje nezbytné technické požadavky, aby mohl používat TOTP (např. instalace ověřovací aplikace). Jak je uvedeno výše, další informace jsou k dispozici na platformě ONE.KBP.

### **Zahájení registračního procesu**

Kliknutím na odkaz, který jste dostali e-mailem, zahájíte proces registrace. Budete přesměrováni na ONE.KBP. Přihlaste se pomocí svého uživatelského

jména a hesla. Poznámka: Po prvním kliknutí na odkaz máte na dokončení procesu registrace 24 hodin. Pokud tak neučiníte, budete muset požádat správce vaší společnosti, aby znovu povolil pro váš účet ověřování TOTP.

#### **Potvrzení bezpečnostního oznámení**

Obdržíte bezpečnostní upozornění, které musí být potvrzeno kliknutím na tlačítko "Další". Budete automaticky odhlášen a přesměrován na přihlašovací stránku ONE.KBO. Přihlaste se prosím znovu pomocí svého uživatelského jména a hesla.

# **Registrace pro novou metodu ověřování TOTP**

**VOLKSWAGEN** AKTIENGESELLSCHAFT

na Koncernové obchodní platformě ONE.KBP

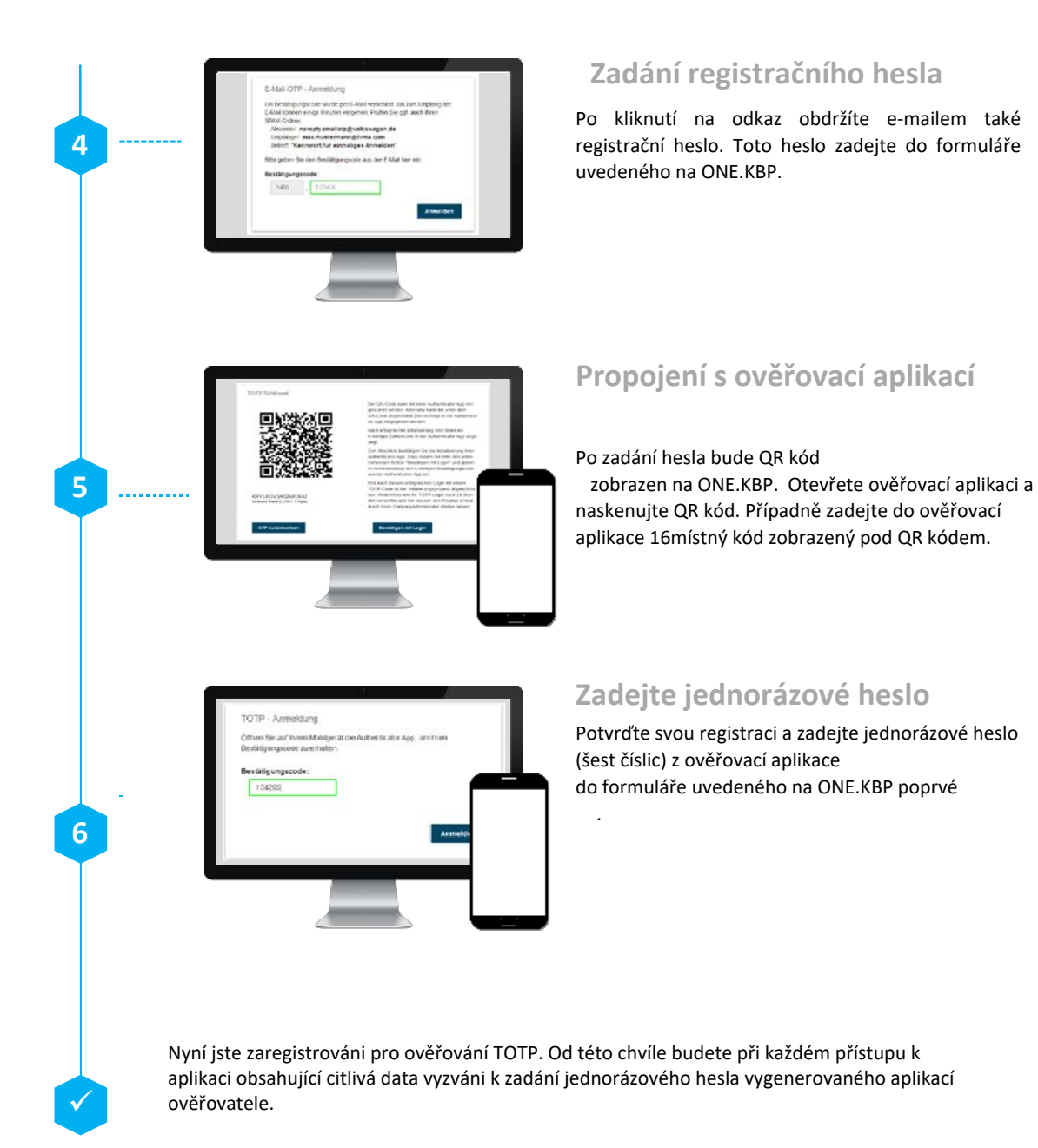